## **PIVATool– A Fast and Precise Tool for Analysis and Detection of PendingIntent Vulnerabilities**

A. Sarvazimi, M. Sakhaei-nia \*

\*Computer Engineering Department, Engineering Faculty,, Bu-Ali Sina University (Received: 01/08/2020, Accepted: 26/10/2020)

#### **ABSTRACT**

*Inter-component communication capability and specifically the PendingIntents have expanded the development of android applications. Although PendingIntent is used in many android applications, its improper use carries risks and can lead to various attacks such as denial of service, privilege escalation and data leakage. Therefore, it is important to detect vulnerabilities associated with PendingIntent before android apps are published by Android app stores. One of the challenges of analyzing and detecting vulnerabilities for Android markets is the running time duration of the vulnerability detection tools. In this paper, a new method has been proposed to detect vulnerabilities associated with PendingIntent. PIVATool is a tool based on static analysis for detecting PendingIntent-related vulnerabilities that takes less time to detect vulnerabilities without compromising precision. For evaluation, PIVATool is compared with the PIAnalyzer tool. The results on 51 selected program benchmarks showed that on average, PIVATool detects vulnerabilities 27% faster than PIAnalyzer with the same precision.*

**Keywords**: PendingIntent, vulnerability, PIVATool, PIAnalyzer

This article is an open-access article distributed under the terms and conditions of the Creative Commons Attribution (CC BY) license.

Publisher: Imam Hussein University

(C) Authors

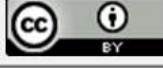

<sup>\*</sup> Corresponding Author Email: sakhaei@basu.ac.ir

**سال نهم، شماره 2 ،1400 تابستان ، ص 83- 75**

# **علمی – پژوهشی PIVATool – ابزار سریع و دقیق براي تحلیل و شناسایی آسیبپذیريهاي PendingIntent**

**\*2 ، مهدي سخایینیا <sup>1</sup> آزاده سروعظیمی**

1– دانشجوی کارشناسی ارشد مهندسی کامپیوتر و ۲– استادیار گروه مهندسی کامپیوتر، دانشکده فنی و مهندسی، دانشگاه بوعلی سینا، همدان، ایران 11(دریافت: ،1399/05/ پذیرش: 5/ 1399/08)

## **چکیده**

قابلیت ارتباط بین مؤلفهای و بهطور مشخص PendingIntentها سبب شده توسعه برنامههای کاربردی تحـت اندرویـد گسـترش یابـد. گرچـه PendingIntent در بسیاری از برنامهها کاربرد دارد اما استفاده نادرست از آن مخاطراتی را به همراه داشته و میتواند زمینه حمـلات مختلفـی مانند رد خدمت، ترفیع امتیاز و نشت دادهها را فراهم کند. بنابراین شناسایی آسیبپذیريهاي مرتبط با PendingIntent قبل از انتشار برنامهها توسط فروشگاههاي ارائهدهنده برنامههاي اندروید اهمیت دارد. یکی از چالشهاي تحلیل و شناسایی آسیبپذیريها بـراي بازارهـاي اندرویـد مدتزمان اجراي برنامه شناسایی کننده آسیبپذیري است. در ایـن مقالـه یـک روش نـوین بـراي شناسـایی آسـیب پـذیري هـاي مـرتبط بـا PendingIntent ارائه گردیده است. PIVATool یک ابزار مبتنی بر تحلیل ایستا برای شناسایی آسیبپـذیریهـای مـرتبط بـا PendingIntent است که برای شناسایی آسیبپذیریها به زمان کمتری نیاز داشته، بدون اینکه دقت کاهش پیـدا کنـد. بـرای ارزیـابی، PIVATool بـا ابـزار PIAnalyzer مقایسه گردیده است. نتایج ارزیابی بر روي 51 برنامه منتخب نشان داد که PIVATool بهطـور متوسـ ط 27 درصـد سـر عی تـر از PIAnalyzer آسیبپذیریها را با همان دقت شناسایی مینماید.

#### **PIAnalyzer ، PIVATool ، آسیبپذیري ، PendingIntent :کلیدواژهها**

#### **1- مقدمه**

با افزایش روزافـزون محبوبیـت و تعـداد کـاربران سیسـتم عامـل اندروید، هزاران برنامه کاربرد[ي](#page-1-0) هـرروز در بـازار رسـمی اندرویـد (Play Google (و همچنین برخـی از بازارهـاي جـایگزین ظـاهر میشوند. این محبوبیت و گسترش به دلیل قابلیتهایی است کـه در توسعه برنامههاي کاربردي تحت اندروید ارائه میگردد ]1[ . اما بعضاً این قابلیتها آسیبپذیريهـایی را بـه همـراه دارد ]2[ کـه سبب شده از آن سوءاستفاده گردد. یکی از این قابلیتهـا ارتبـاط بین مؤلفهاي و مشخصاً PendingIntent است ]3[ . این قابلیت در برنامههاي کاربردي تحت اندروید بسیار کاربرد دارد مانند اعلانها و هشدارها، اما استفاده نادرست از آن مخـاطرات مختلفـی بـراي استفادهکننده داشته و ممکن است منجـر بـه حملاتـی ماننـد رد خدمت، ترفیـع امتیـاز و یـا نشـت دادههـا گـردد [۳ و ۴]. عـدم شناسایی این آسیبپذیريها در برنامههاي اندروید سبب میگردد که قربانی حملات این آسیبپذیريها، پـس ازآن کمتـر از برنامـه هاي کاربردي اندروید استفاده نموده و ضرر و زیان این صـنعت را در پی خواهد داشت. بنابراین ضرورت دارد که این آسیبپذیريها

قبل از ا نتشار برنامه کـاربردي در بازارهـاي مختلـف ارائـه دهنـده برنامههای کاربردی مبتنی بر اندروید شناسایی گردد. اما بررسـی هاي ارائـه برنامه شـده در بازارهـاي مختلـف بـراي فروشـگاه هـاي ارائهکننده داراي چالشهـاي گونـاگونی ازجملـه زمـان بـر بـودن بررسی و تحلیل است.

یک ویژگی قدرتمنـد اندرویـد بـراي ارتباطـات بـین 1[2](#page-1-1) PIها مؤلفهاي هستند. PI یک Intent پایه را که قرار است بعـداً توسـط یک مؤلفه یا برنامه دیگر اما با هویت و مجوزهاي برنامه فرسـتنده اجرا شود، ذخیره میکند ]4[ . درواقع PI نشانه اي اسـت کـه یـک برنامه بهعنوانمثال برنامه الف به برنامه دیگـري ماننـد برنامـه ب میدهد و با این کار به *برنامه ب* اجـازه مـیدهـد تـا مجوزهـای بر*نامه الف* را براي اجراي یک قطعه کد از پـیش تعریـفشـده بـه ارث ببرد. از همین رو، استفاده ناامن از PIها میتوانـد منجـر بـه عواقب شدید امنیتی در قالب حملات رد خدمت <sup>۲</sup> سرقت هویت <sup>۳</sup> و ترفیع ٔ امتیاز شود [۵ و ۶].

رویکردهاي متعددي براي شناسـایی آسـ بی پـذ يری هـا ي PI

 $\odot$ 

Sakhaei@basu.ac.ir :مسئول نویسنده رایانامه \*

<span id="page-1-2"></span><span id="page-1-1"></span><sup>.&</sup>lt;br>۱ برای سادگی در ادامه مقاله از خلاصهشده PendingIntent یعنی PI استفاده میگردد.  $\check{C}$  Denial of Service(DoS)

<span id="page-1-4"></span><span id="page-1-3"></span><span id="page-1-0"></span><sup>3</sup> Identity theft

<sup>4</sup> Privilege escalation

<sup>\*</sup> این مقاله یک مقاله با دسترسی آزاد است که تحت شرایط و ضوابط مجوز (Creative Commons Attribution (CC BI توزیع شده است.

پیشنهادشدهاند که در دقت، زمـان اجـرا و نـوع تحلیـل متفـاوت هستند. XmanDroid یک چارچوب امنیتی است کـه محـدودیت دقت داشته و تعداد زیادي هشدار کاذب دارد [6]. مقاله [7] یک رویکرد مبتنی بر ایستاسـت کـه قـادر اسـت تنهـا یـک مـورد از آسیبپذیريهاي PI را شناسایی کرده و از طرفی محدودیت دقت پایین و مثبت کاذب زیادي دارد. IntentDroid] 8 [یـک رویکـرد مبتنی بر تحلیل پویا بوده که محدودیتهاي تحلیـل پویـا ماننـد سربار زمـان اجـرا را بـه ارث بـرده اسـت. PIAnalyzer] 9 [یـک رویکرد مبتنی بـر تحلیـل ایسـتا اسـت کـه در مقایسـه بـا سـایر رویکردها قادر است تعداد آسیبپذیريهاي مرتبط با PI بیشتري را با دقت بالا شناسایی نماید و اما چالش مدتزمان اجرا را دارد.

در این مقاله PIVATool°، یک ابزار سریع و دقیق، مبتنی بر تحلیل ایستا براي شناسایی آسیبپذیريهاي مرتبط بـا PI، ارائـه گردیده است. روش ارائهشده براي شناسایی آسیبپـذ یريهـا بـه زمان کمتري نیاز داشته، بدون اینکه دقت کاهش پیدا کند. براي ارزیابی، PIVATool با ابزار PIAnalyzer مقایسه گردیده است. به این منظور هر دو ابزار پیادهسازي گردیده و بهصـورت تجربـی بـا مجموعهاي از 51 برنامه منتخب ارزیـ ابیشـده اسـت. ارزیـ ابیهـا نشان میدهد که PIVATool بهطور متوسط 27 درصد سریعتر از PIAnalyzer آسیبپذیريها را شناسایی مینماید.

عمده مشارکتهاي این پژوهش عبارتاند از:

- ارائه یک روش جدید براي شناسایی آسیبپـذیري هـاي مرتبط با PI که مبتنی بر تحلیل ایستا بوده و در مقایسه با رویکردهاي ذکرشده سریعتر عمل میکند.
- توسعه PIVATool بهعنوان یک ابـزار منبـع بـاز <sup>۲</sup> بـراي تحلیل آسیبپذیريهاي مرتبط با PI.
- ارزیابی دو رویکـرد PIVATool و PIAnalyzer بـر روي 51 برنامه که بـه صـورت تصـادفی از فروشـگاه Google Play انتخابشدهاند.

ساختار ادامه مقاله به شرح زیر است: در بخـش دوم مفـاهیم پایه مرتبط با مؤلفههاي برنامههاي کاربردي اندروید و اشیا Intent و PI که براي ارتباط بین مؤلفهها مورداستفاده قـرار مـی گیرنـد و همچنین آسیبپذیريهاي مرتبط با PI معرفی میشود. در بخش سوم کارهاي مرتبط تشریح مـی گـردد. بخـش چهـارم بـه شـرح تفصـــیلی روش پیشـــنهادي جهـــت تحلیـــل و شناســـایی آسیبپذیريهاي PI اختصاص دارد. در بخش پنجم ارزیابی روش پیشنهادي و مقایسه با PIAnalyzer ارائهشـده اسـت و در بخـش ششم با نتیجهگیري مقاله پایان مییابد.

## **-2 مفاهیم پایه**

در این بخش مفاهیم پایه که براي مطالعه بخشهاي بعـدي لازم است، مرور میگردد. یک برنامه اندرویـد شـامل چنـدین فایـل و پوشه است که یکی از فایلهاي کلیـدي در سـاختار برنامـه هـاي اندرویــد فایــل مانیفســت، xml.AndroidManifest اســت. فایــل مانیفست اندروید شامل فهرستی از مؤلفههایی اسـت کـه توسـط یک برنامه میزبانی میشوند. برخی از اطلاعـات آن بـراي ارتبـاط مؤلفهها در زمان اجرا مورداستفاده قرار میگیرنـد و برخـی دیگـر مربوط به مجوزهاي اعمالشده و درخواسـت شـده توسـط برنامـه هستند [10].

هــر برنامــه اندرویــد از واحــدهاي اساســی بــه نــام مؤلفــه [3](#page-2-2) ساختهشده است. چهار نوع مؤلفه وجود دارد: (1) فعالیـت هـایی که رابط کاربري را نشان میدهنـد و قسـمت قابـل ملاحظـه اي از برنامههاي اندروید را تشکیل میدهنـد، (۲) گیرنـده پخـش <sup>۴</sup> کـه منتظر دریافت پیامهایی از سیستم اندروید و یا سایر برنامـه هـاي اندروید هستند مانند تماسهای دریافتی یـا پیـامهـای متنـی از سایر مؤلفههاي سیستم یـا سـامانه هـا ي دیگـر ، (3) ارائـه دهنـد ه محتوا<sup>ه</sup> که بهعنوان رابط اسـتاندارد بـرای بـه اشـتراک گذاشـتن دادهها بین برنامهها عمل میکند و (۴) خدمت<sup>۶</sup> که برنامـههـا را در پسزمینه اجرا میکند. مؤلفههاي خدمت منحصربهفرد هستند زیرا پردازش آنها در دستگاه کاربر پنهـان اسـت و فرصـت هـاي زیادي براي اقدامات مخرب ایجاد میکنند [11].

در برقراري ارتباط بين مؤلفـههـاي اندرويـد، بـراي مشـخص کردن مؤلفه مقصد یک پیام، از Intent استفاده میگـردد. دو نـوع Intent وجود دارد: Intent صریح و Intent ضمنی. درصورتیکه در یک Intent مؤلفه مقصد با نام آن مشـخص شـود ، Intent صـریح است و بایستی به همان مؤلفه تحویل داده شود. اما اگر در Intent بهجاي یک نام یک action مشخص شود، Intent ضـمنی اسـت و میتواند درخواست را به هر برنامـه اي کـه قابلیـت انجـام action مشخصشده را دارد و آن action را در فیلتـر Intent خـود اعـلام نموده است، تحویل دهد. براي اینکه یک خدمت یا فعالیت یـک Intent را دریافت کند، باید در مانیفست اعلام شوند (گیرندههـاي پخش میتواند در مانیفست یا در زمان اجرا اعلام شوند). اگـر در مانیفست براي یک مؤلفه علامت EXPORTED تنظـیم شـود یـا مؤلفه شامل حداقل یـک فیلتـر Intent باشـد آن وقـت آن مؤلفـه عمومی است. بدین معنی که میتواند Intentها را از دیگر برنامهها دریافت کند و فیلترهاي Intent مشخص میکننـد کـه چـه نـوع

<sup>&#</sup>x27;Pending Intent Vulnerability Analysis Tool(PIVATool) 2 Https://github.com/msniea/PIVATool

<span id="page-2-3"></span><span id="page-2-2"></span> $^{\mathsf{r}}$  Activity

<sup>٤</sup>Broadcast receiver

<span id="page-2-4"></span><span id="page-2-0"></span>٥ Content provider

<span id="page-2-1"></span><sup>&</sup>lt;sup>*'*</sup>Service</sup>

Intentي باید به آن تحویل داده شود [12].

PI نوع خاصی از Intent است که یک Intent پایه را کـه قـرار است بعداً توسط یک مؤلفه یا برنامه دیگر اما با هویت و مجوزهاي برنامه فرستنده اجرا شود، ذخیره میکند. یک برنامه میتواند یک PI را به برنامه شخص ثالث و یا مؤلفههاي سیستمی ارسال کنـد تا وظایف از پیش تعریفشده را در زمان دیگري از طـرف برنامـه فرستنده انجام دهند. تنها نکتهاي که وجـود دارد ا یـن اسـت کـه نیازي نیست برنامه اصلی در آن زمان در حافظـه بـ وده یـا فعـال باشد، زیرا گیرنده آن را به صورتی که توسط برنامـه اصـلی اجـرا میشود، اجرا خواهد کرد. براي این منظور، اندروید مجوز و هویت برنامه فرستنده را به برنامه مقصدي کـه PI را دریافـت مـی کنـد ، منتقــل مــیکنــد. درواقــع PI، Intentاي اســت کــه action مشخصشده توسط برنامه ارسالکننده را در آینده و صرفنظـر از اینکه برنامه در حال اجرا است یا خیر به نمایندگی از آن برنامـه یعنی با هویت و مجوزهاي آن، انجـام مـی دهـد [،4 ،13 14]. PI بیشترین استفاده را براي خدمات اطلاعرسانی و زنگ هشدار دارد  $\lceil \tau \rceil$ 

هر زمـان کـه گیرنـده PI، متـد Send آن را فراخـوانی کنـد، Intent پایه مرتبط با آن با هویت و مجوزهاي برنامهاي کـه آن را ایجاد کرده است، اجرا میشود [7]. بااینحال، گیرنده PI میتواند سه بخش اصلی از دادههاي Intent پایه را تغییر داده کـه ممکـن است معناي Intent پایه که با مجوز و هویـت برنامـه اصـلی اجـرا میگردد، تغییر نماید. اگـر مؤلفـه مقصـد یـا action Intent قـبلاً توسط فرستنده تعریفشده باشد، گیرنده PI دیگر نمیتواند آن را بازنویسی <sup>۱</sup> کند، اما اگر از قبل توسط فرستنده تعریفنشده باشـد ممکن است پس از انتقال آن بـه گیرنـده یـک مؤلفـه مقصـد یـا Intent action ناخواسته تعریف شود. درنهایت، دادههای اضـافی `، که درواقع یک انباره کلیـد-مقـدار <sup>۳</sup> هسـتند همیشـه مـیتواننـد توسط گیرنده PI پس از دریافت افزوده شوند. پیامدهاي این امـر حاکی از آن است کـه یـک Intent ضـمنی (که مؤلفـه مقصـد آن تعریفنشده) میتواند توسط برنامه گیرنده تغییر یابد تا بتواند هر مؤلفه موردنظر خود را(با مجوز برنامـه اصـلی) هـدف قـرار دهـد، ازجمله ویژگیهاي سیستم مانند پاك کردن تلفن [9]. پیامد این آسیبپذیريها حملاتی است که منجـر بـه ترفیـع امتیـازات ، رد خــدمت و نشــت دادههــا مــی گــردد. ازایــن رو شناســایی ایــن آسیبپذیريها داراي اهمیت زیادي است.

PI میتواند یا به یک مؤلفه سیستمی قابلاعتماد منتقلشده (مانند مدیر زنگ هشدار) و یا به Intent دیگري که آن را پوشانده

است منتقل شود. آسیبپذیريهاي ناشی از PI بسـتگی بـه نـوع ارسال آن دارد که بهطور مختصر در ادامه تشریح شدهاند.

## **-1-2 PI ضمنی ارسالشده به مؤلفه سیستمی**

آسیبپذیري: برنامه X میتواند یک PI شامل یک Intent ضـمنی را ایجاد کرده و آن را به یک مؤلفه سیستمی مانند مدیر اعلانها <sup>۴</sup> ارسال کند [9].

سوءاستفاده: زمانی که کاربر بر روي اعلان کلیک میکنـد انتظـار [میر](#page-3-2)ود که مؤلفه مورد انتظار برنامه X، Intent را تحویل بگیرد. اما هر برنامهاي که قابلیت انجام action مشخصشده در Intent پایـه را دارد و آن action را در فیلتر Intent خود اعـلام نمـوده اسـت ، میتواند Intent را تحویـل بگیـرد کـه در ایـن صـورت حملـه رد خدمت رخ میدهد.

#### **-2-2 PI ضمنی پوشانده شده در Intent ضمنی**

آسیبپذیري: برنامه X میتواند یک PI شامل یک Intent ضـمنی را ایجاد کند و آن را از طریق یـک Intent ضـمنی ارسـال نمایـد. هنگامیکه PI پردازش میشود، Intent پایه مرتبط با آن بر اساس فیلتر Intent، توسط یک مؤلفه شناساییشده و پردازش میشـود. هنگامیکه چندین مؤلفـه داراي فیلتـر Intent یکسـانی هسـتند، براي پـردازش Intent مربوطـه مؤلفـه بـا اولویـت بـالاتر انتخـاب میشود [15].

سوءاستفاده: هر برنامه میتواند یک PI ضـمنی را دریافـت کـرده [15] و از متد send آن PI بـراي ارسـال Intentهـا بـا داده هـاي دلخواه از طرف فرستنده اولیـه اسـتفاده کنـد . درنتیجـه ، برنامـه مخرب میتواند دادههای Intent را دستکـاری کـرده و درنتيجـه نشت یا تغییر دادههاي حساس و بازپخش کردن PI میتواند براي حملات spoofing Intent مورداستفاده قـرار گیـرد و حمـلات رد خدمت و نشت اطلاعات رخ میدهد [7].

#### **-3-2 PI خالی پوشانده شده در Intent ضمنی**

آسیبپذیري: برنامه X میتواند یک PI شامل یک Intent خالی را ایجاد کرده و آن را از طریق یک Intent ضـمنی ارسـال نمایـد. هنگـامیکـه هـیچ actionاي در PI مشـخص نشـود، گیرنـده PI مــیتوانــد هرگونــه actionاي را تنظــیم کــرده و آن را از طــرف برنامهاي که PI را ارسال کرده است، انجام دهد [15].

<span id="page-3-0"></span>*سوءاستفاده:* برنامه مخرب میتواند علاقه خود را از طریق فیلتر

<sup>1</sup> overridden

<sup>&</sup>lt;sup>r</sup> Extra date

Key-value store

<span id="page-3-2"></span><span id="page-3-1"></span><sup>4</sup> Notification Manager

**-4-2 یک مثال از PendingIntent آسیبپذیر**

یــک نمونــه کــد از اســتفاده نــاامن از یــک PendingIntent در شکل (1) نشان داده شده است (نمونه کد در منبع [9] ارائه شده است).

```
1 protected void onCreate(Bundle savedInstanceState) {
    super.onCreate(savedInstanceState);
    3 setContentView(R.layout.activity_main_vuln);
    Intent baseIntent = new Intent();
    PendingIntent pendingIntent = PendingIntent.getActivity(this, 1,
       baseIntent, PendingIntent.FLAG_UPDATE_CURRENT);
    6 Intent implicitWrappingIntent = new Intent(Intent.ACTION_SEND);
    implicitWrappingIntent.putExtra("vulnPI", pendingIntent);
8 sendBroadcast(implicitWrappingIntent);
9 }
                                      الف- برنامه آسیبپذیر
1 public void onReceive(Context context, Intent intent) {
    Bundle extras = intent.getExtras();
3 PendingIntent pendingIntent = (PendingIntent) extras.get("vulnPI");<br>4 Intent vunlnIntent = new Intent(Intent.ACTION CALL, Uri.parse("tel:
    4 Intent vunlnIntent = new Intent(Intent.ACTION_CALL, Uri.parse("tel:" +
           "0900123456789"));
    try {
6 pendingIntent.send(context, 2, vunlnIntent, null, null);
7 } catch (PendingIntent.CanceledException e) { e.printStackTrace(); }
```
ب - برنامه مخرب.

**شکل (1):** نمونه کد از یک برنامه حاوي PendingIntent آسیبپذیر[9]

در کد ارائهشده در شـکل (1) بخـش (الـف )، یـک نمونـه برنامـه آسیبپذیر نشان دادهشده است. این برنامه مجوز برقراري تمـاس تلفنی را دارد. در خط 4 این برنامه، یک Intent پایه خـالی ایجـاد شده است. در خط 5 این Intent پایـه در داخـل PendingIntent پوشــانده شــده و از طریــق یــک Intent ضــمنی دیگــر بــهنــام implicitWrappingIntent ارسال شده است (خطـوط 6 تـا 8). از آنجا که Intent حاوي PendingIntent در برنامه آسیبپـذیر بـه - صورت ضمنی ارسال میگردد، میتواند توسط هـر برنامـه اي کـه فیلتر متناظر با آنرا در مانیفست خود اعلام نموده است، دریافت گردد. قطعه کد ارائهشده در بخش (ب) شـکل (1)، نشـان دهنـده یک برنامه مخرب است که میتواند بر اساس فیلتـر Intent خـود، Intent ضمنی ارسالشده توسـط برنامـه آسـیب پـذیر را دریافـت نموده و PendingIntent پوشاندهشده در آن را دریافت نماید. این برنامه مجوز برقراري تماس تلفنی را نـدارد. در خـ ط 3 ایـن کـد ، PendingIntent استخراج شده و با توجه به اینکه Intent پایـه در کد آسیبپذیر یک Intent خالی بوده و هـیچ actionاي بـراي آن تعریفنشده است، در خط 4 Intent پایه دستکاري شده و یـک action بهمنظور برقراري تماس تلفنی با یک شماره تلفن مشخص تعریفشده است. برنامه مخرب در خط 6 با فراخـونی متـد send شـی ء PendingIntent توانسـته اسـت بـا هویـت و مجـوز برنامـه آسیبپذیر تماس تلفنی برقرار نماید. همانطور که تشریح گردید، برنامه مخرب توانست با سوءاسـتفاده از برنامـه آسـیب پـذیر کـه بهصورت ناامن از PendingIntent استفاده نموده است، موفـق بـه اجراي خواسته مخرب خود گردد.

**-3 کارهاي مرتبط** 

رویکردهاي متعددي براي تحلیل و شناسایی آسیبپذیريهاي PI وجود دارد که در نوع تحلیل، دقت، زمان اجرا و کـارایی متفـاوت هستند. رویکردهاي امنیتی موجود بـه شـیوه هـا و معمـاري هـاي مختلفی پیادهسـازي شـده و از فـن هـا و سـازوکارهاي مختلفـ ی استفاده میکنند که بهطورکلی به سه گـروه اصـلی تقسـیم مـی - شوند: مبتنی بر پیشگیري، مبتنی بـر تحلیـل (ایسـتا یـا پویـا)، نظارت در زمان اجرا [10].

 $\begin{matrix}8\\8\end{matrix}$ 

XManDroid امکان نظارت در زمان اجـراي ارتباطـات بـين مؤلفهها را فراهم میکند و سیاسـتهـای ارتبــاطی را بـر اســاس ترکیبــی از مجوزهــاي خــاص توســعه مــ یدهــد[6]. ازآنجاکــه XManDroid همه ارتباطات بین مؤلفهها را رصد مـی کنـد ، قـادر است از بروز آسیبپذیريهاي PI جلـوگیري کنـد. XManDroid در تمایز جریان خوشخیم ارتباطات بین مؤلفهها از موارد تبـانی (حمله colluding) محدودیتهایی داشته و تعداد زیـادی هشـدار کاذب تولید میکند. این رویکرد بیشتر براي نظارت بر تعداد کمی از برنامههاي نصبشده در یک دستگاه مناسب است.

روش ارائــهشــده در مقالــه [7] یــک رویکــرد مبتنــی بــر تحلیل ایسـتا اسـت کـه قـادر بـه شناسـایی تنهـا یـک مـورد از آسیبپذیريهاي مرتبط با PI است.

IntentDroid رویکــرد دیگــري اســت کــه بــهصــورت پویــا برنامههاي اندروید را تحلیل میکند و میتواند آسیبپذیريهـاي Intent به PI نشان دهد. بهمحض دریافت PI خالی، برنامه مخرب یک action مخـرب را در PI تنظـیم مـی کنـد و هنگـامی کـه PI پردازش شود، action مخرب از طرف برنامه X انجام خواهد شـد 15]. درنتیجه حملات ترفیع امتیاز و رد خدمت رخ میدهد.

مرتبط با PI را نیز شناسایی کند[8]. IntentDroid تنها قادر است آسیبپذیريهایی که ناشی از ارتباطات بین مؤلفـه هـا ي فعالیـت برنامهها هستند را شناسایی کند و آسـیب پـذیري هـاي ناشـی از ارتباطات مؤلفههاي خدمت،گیرنده پخش و ارائهدهنـده محتـوا را بررسی نمیکند.

IccTA یک ابزار منبع باز براي انجام تحلیل آلودگی مبتنـی بر ارتباط بین مؤلفه است که میتواند نشتهاي حریم خصوصـی را با ارائه یک نمودار جریـان کنترلـی از طریـق instrumentation کد برنامـه هـا شناسـایی کنـد [16]. IccTA قـادر بـه شناسـایی آسیبپذیريهاي مرتبط با PI است[17].

PIAnalyzer یک ابزار مبتنـی بـر تحلیـل ایسـتا اسـت کـه بهمنظور شناسایی آسیبپذیريهاي مـرتبط بـا PI طراحـ یشـده است[9]. PIAnalyzer بایت کد استخراجشده از فایـل Apk را بـا استفاده از ابـزار ApkTool کـه یـک ابـزار مبتنـی بـر مهندسـی معکــوس اســت، بــه کــد میــانی Smali تبــدیل مــی کنــد. توسعهدهنـدگان PIAnalyzer بـه منظـور تحلیـل کـدهاي میـانی Smali، ابزار Slicer Smali را طراحی نمودهاند کـه بخـش اصـلی تحلیل PIAnalyzer را انجام میدهد. PIAnalyzer بـا اسـتفاده از Slicer Smali مجموعهاي از دستورات تأثیرگذار و تأثیرپذیر را باز میگرداند. بعد از تحلیل دستورات درصورتیکـه PI داراي Intent پایه ضمنی باشد و بـه یـک برنامـه شـخص ثالـث ارسـال شـود، آسیبپـذیری را گـزارش کـرده و درصـورتیکـه بـه یـک مؤلفـه سیستمی ارسال شود هشدار میدهد. PIAnalyzer با دقت حدود %90 قادر است آسیبپذیريهاي مرتبط با PI را بیاید امـا ازنظـر سرعت تحلیل برنامهها نیز محدودیت دارد.

بیانشده، قادر است آسیبپذیريهاي مرتبط بـا PI را بـا سـرعت بیشتر و دقت مشابه شناسایی نماید.

## **-4 روش پیشنهادي**

شکل (2) نماي کلی PIVATool را نشـان مـی دهـد کـه در سـه مرحله اصلی تحلیل صورت میگیرد. در مرحله اول PI در برنامـه شناسایی میگردد. به این منظـور بـا اسـتفاده از ابـزار ApkTool فایل مانیفست برنامه استخراج میگـردد. اسـتخراج مؤلفـه هـا در PIVATool بر اساس مانیفست مؤلفههایی از برنامه کـه بایسـتی تحلیل شوند، شناسایی مینماید. از سوي دیگر با استفاده از ابـزار Soot بایتکدهاي Dalvik به کد سه آدرسه Jimple که یک نـوع کد میانی Soot است، تبدیل میگردد. در مؤلفـه اسـتخراج PI بـا دریافت کـد Jimple مؤلفـه هـاي اسـتخراج شـده از مرحلـه قبـل، PIهاي فراخوانی شده در هر مؤلفه را استخراج میکند.

در مرحله دوم تحلیل PI صورت میگیـرد تـا Intent پایـه و مؤلفه مقصد PI شناسایی و وضعیت آن مشخص شود. بـراي ایـن کار با ایجاد گراف جریان کنترلـی درون روالـی، بـلاك هـاي پایـه حاوي PI و بلاكهاي قبلی و بعدي آن شناسایی میگـردد تـا بـر اساس آنها مؤلفـه هـاي مقصـد PI و Intent پایـه مـرتبط بـه PI شناسایی گردد. Intent پایه در صـورتی شناسـایی مـی گـردد کـه مؤلفههاي مقصد احتمال آسیبپذیري آن وجود داشته باشد.

در مرحله آخر تحلیل و گزارش آسیبپذیری، درصـورتی کـه احتمال آسیبپذیر بودن PI وجود داشت Intent پایـه آن تحلیـل میشود و در صورت وجود آسیبپذیري، نوع آن گزارش میگردد. در ادامه جزئیات هر مرحله تشریح میگردد.

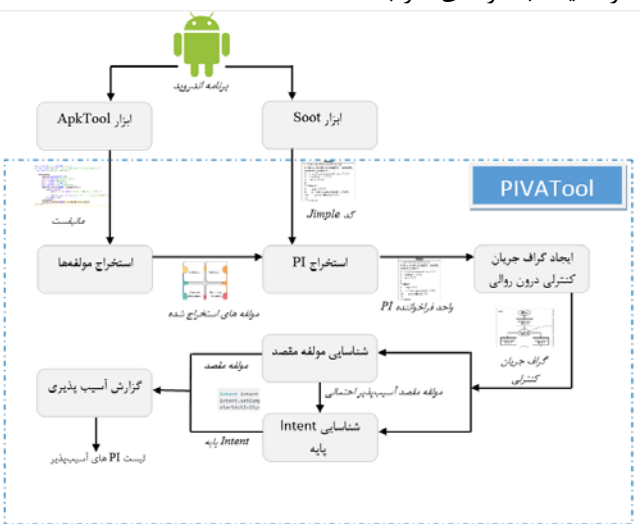

**شکل (2):** نماي کلی PIVATool.

#### **-1-4 شناسایی PI**

مهندسی معکوس شده و فایل مانیفست آن استخراج میگردد. با استفاده از فایل مانیفست برنامـه مـی تـوان مؤلفـه هـاي برنامـه را

فایل برنامه کاربردي اندروید، Apk، با استفاده از ابـزار ApkTool،

رویکرد ارائهشده در این مقاله در مقایسه با کارهـاي مـرتبط

شناسایی و استخراج نمود. براي شناسایی PI نیاز است که مؤلفـه فعالیــت، گیرنــده پخــش و خــدمت تحلیــل گــردد. بنــابراین PIVATool بخشهایی از کد Jimple که به مؤلفههـاي مـوردنظر اختصاص دارد را تحلیل میکند. در بستر اندروید، کد منبع جـاوا به فایلهاي class.کامپایل میشوند و پسازآن با استفاده از ابـزار "dx"به فایل dex. تبدیل میشوند. این فایل dex. حاوي بایتکـد Dalvik اسـت کـه در ماشـین مجـازي Dalvik اجـرا مـیشـود. PIVATool این بایتکدهاي Dalvik را با استفاده از ابزار Soot به کد میانی Jimple تبدیل میکند. کد میانی Jimple یک کـد سـه آدرسه از بایتکد است کـه قابلیـت تحلیـل ایسـتاي برنامـه هـاي اندروید را بهبود میبخشد. یک نمونه کد جاوا و ترجمهشده آن به کد میانی Jimple توسـط Soot در شـکل ( 3) نمـایش دادهشـده است. زنجیره<sup>۱</sup> یک ساختار داده collection اسـت کـه دسترسـی بازمان ثابت را به عناصر آن فراهم میکنـد. در بدنـه کـد Jimple سه نوع زنجیره وجود دارد. زنجیـره متغیرهـای محلـی ٌ، زنجیـره واحد يا دستورات<sup>۳</sup> و زنجيره اسـتثنائات<sup>۴</sup>. در زنجيـره متغيرهـاي محلی، متغیرهایی در برنامه هستند که یا در یک دستور مقـداري  $^{\mathfrak s}$  و یا در یک دستور از مقدار آنها استفاده میشوند . همانطور که در شکل (3) مشاهده میشود در قسمت بالاي متد زنجیره متغیرهاي محلی همراه با نـوع مقـداري کـه مـی پذیرنـد ، تعریف میشوند. زنجیره واحدها شـامل دسـتورات اصـلی برنامـه هستند و زنجیره استثنائات شامل استثناهاي برنامه هستند.

بـراي شناسـایی متغیرهـاي نـوع PI در کـد Jimple بخـش زنجیــره متغیرهــاي محلــی بررســیشــده و متغیرهــا از نــوع PI شناسایی میگردد. سپس با استفاده از زنجیره واحدها، دستوراتی

public static void main(java.lang.String[]) throws java.lang.Exception va.lang.String[] r0;<br>t 50, 11, 12, 513, 514;<br>va.lo.PrintStream \$r1, 5-2;<br>va.lang.txception \$r1, r4; Local Chain rë := @parameterë;<br>10 = 2; **Unit Chain**  $\begin{array}{ccc} \texttt{label0:1} & 1 & \texttt{p} \\ & 12 & \texttt{p} & 11 & \texttt{p} \\ \end{array}$ lsbell:<br>goto lsbell; bel2:<br>\$=3 :≈ @caughtexception;<br>r4 = \$=3;<br>throw r4: labell)<br>raturn: catch java.lang.fxception from label@ to label1 with label2;

که متغیرهاي PI مشخصشده در مرحله قبـل در ایـن دسـتورات تعریف میشوند (مقداردهی میگردند) را مییابـد. درصـورت یکـه این دستورات یکی از چهار متـد ()getActivity،() getActivities، ()getBroadcast و ()getService را فراخــوانی مــی نمایــد، ایــن دستورات بهعنوان فراخواننده PI مشخصشده و تحلیل بر اسـاس این دستورات ادامه پیدا خواهد نمود. بنابراین خروجی این مرحله فهرستی از دستوراتی است که متغیرهایی از نوع PI را مقداردهی نموده و یکی از چهار متد ذکرشده را فراخوانی مینماید.

#### **-2-4 تحلیل PI**

همانطور که در بخش 2 مقاله, در خصـوص آسـیب پـذیري هـاي ناشی از PI ذکر گردید بسته به نوع Intent پایه و مؤلفه مقصد PI ممکن است PI داراي آسیبپذیري باشـد. بنـابراین ، بایـد Intent پایه و همچنین مؤلفه مقصد شناسایی و بررسـی گـردد. بـه ایـن منظور نیاز است وابستگیهاي دادهاي و کنترلی دستورات حـاوي مقداردهی متغیرهاي PI با دستورات استفادهکننده از آن مشخص گردد. براي یافتن ایـن وابسـتگی هـاي کنترلـی از گـراف جریـان کنترلی درون روالی<sup>۲</sup> استفاده گردیده و پس|زآن با پیمـایش ایـن گراف وابستگیهای دادهای تحلیل میگردد. بنـابراین نیـاز اسـت براي متدهاي حاوي دستورات مرحله قبل گراف جریـان کنترلـی ایجاد گردد. به این منظـور کـد متـد حـاوي دسـتورات، تحلیـل گردیده و با شناسایی بلاكهاي پایه آن گراف جریان کنترلـی آن ایجادشده است. بنابراین بلاك پایه حاوي دستورات فراخواننده PI و بلاكهاي قبلی و بعـدي ایـن بـلاك بـ ر اسـاس گـراف جریـان کنترلی در دسترس خواهد بود.

**شکل (3):** نمونهاي از کد میانی Jimple.

Jimplificatio

<sup>7</sup> Intra-procedural Control Flow Graph(CFG)

public static void main(String[] argv) throws Exception

 $1nt + 2, y = 6$ 

int  $z = y + \kappa z$ tch (Exception e)

System.out.println("Hi!");<br>System.out.println(x \* y \* y);

- $1$  Chain
- Chain of Locals<br>Chain of Units
- 4 Chain of Traps
- 5 Definition
- $^6$  Use

با داشتن بلاكهاي پایه قبلی و بعدي دسـتورات فراخواننـده PI، با پیمایش این بلاكها میتـوان بـلاك حـاوي Intent پایـه و مؤلفه مقصد PI را پیدا نمود و با تحلیل آن مشخص نمود که آیـا PI بهصورت امن استفادهشده است یـا نـه. ابتـدا وضـعیت مؤلفـه مقصد بررسی میگردد و درصورتیکه احتمال آسیبپـذیر بـودن آن وجود داشت وضعیت Intent پایـه بررسـی مـی گـردد. مؤلفـه مقصد، مؤلفهاي است که متغیر حاوي PI به آن ارسال میگـردد. به این منظور بلاكهاي بعدي بلاك حاوي دستورات فراخواننـده PI بررسی میشوند. اگر متغیرهاي استفادهشده در این دستورات شامل متغیرهاي حاوي PI باشند، بهعنوان مؤلفه مقصـد در نظـر گرفته میشوند. درصورتیکه دستورات متغیر حاوي PI را به یـک مؤلفه سیستمی ارسال کنند و یـا در داخـل یـک Intent ضـمنی بهعنوان دادههاي اضافی قرار دهند، احتمال آسیبپذیري براي آن وجود خواهد داشـت از همـ ین رو Intent پایـه بـراي شناسـایی و گزارش آسیبپذیريها باید تحلیل گردد.

براي تحلیل Intent پایه ابتدا متغیرهـایی کـه حـاوي Intent پایه است، مشخص میگردد. سپس دستورات بـلاك پایـه اي کـ ه حـاوي فراخواننـده PI اسـت و قبـل از دسـتورات فراخواننـده PI قرارگرفتهاند، بهمنظور شناسایی نـوع Intent پایـه تحلیـل مـی - گردند. اگر دستورات مـورد تحلیـل، متـد سـازنده Intent پایـه را فراخوانی کند و مؤلفه مقصد را بهصورت صـریح در پـارامتر متـد سازنده اعلام کرده باشد نوع Intent پایه صـریح اسـت. همچنـین اگر دستورات مورد تحلیـل یکـی از پـنج متـد ()setClassName، را setSelector()وsetPackage()،setComponent()،setClass() فراخوانی کنند Intent پایه صریح در نظر گرفته میشود و در غیر این صورت نوع Intent پایه ضمنی خواهد بود. درصـورتی کـه نـوع

Intent پایه در بلاك پایه حاوي دسـتور فراخواننـده PI مشـخص نگردید، دستوراتی که در بلاكهاي پایه قبل از آن قرارگرفتـه انـد نیز تحلیل میشوند.

## **-3-4 تحلیل و گزارش آسیبپذیري**

مطابق دستهبندي ارائهشده در شـکل ( 4) و آسـیب پـذیري هـاي مرتبط به PI در بخش دوم مقاله، درصورتیکه PI به یـک مؤلفـه سیستمی (مؤلفه مقصد) ارسالشده باشد و Intent پایه آن ضمنی باشد، آسیبپذیري که در بخش 1-2 بیان شد، گزارش میشـود. درصورتیکـه PI در داخـل یـک Intent ضـمنی دیگـر بـه عنـوان دادههاي اضافی قرارگرفته باشـد و Intent پایـه آن ضـمنی باشـد آسیبپذیري تشریح شده در بخش 2-2 گزارش میشود. اما اگـر Intent پایـه آن ضـمنی باشـد و هـیچگونـه Actionاي بـراي آن تنظیمنشده باشد آسیبپذیري تشریح شده در بخش 3-2 گزارش میگردد.

## **-5 ارزیابی و نتایج**

در این بخش PIVATool با رویکرد PIAnalyzer، ابزار منبع بـاز براي تحلیل آسیبپذیريهاي مرتبط بـ ا PI، مقایسـه مـی گـردد. براي مقایسه و ارزیابی بهتر نتایج، هر دو رویکرد ابتدا با استفاده از ابزار Soot به کد میانی Jimple تبدیل و سپس الگوریتم مرتبط با هر رویکرد پیادهسازي شده است. در ادامـه زمـان اجـراي هـر دو ابزار فوق با اجراي آنها بر روي 51 برنامه محـک کـه بـه صـورت تصادفی از Play Google انتخابشده بودنـد ، ارزیـابی مـی گـردد. تمام ارزیابیهاي صورت گرفته در این بخش بر روي یک سیسـتم با پردازنده 3i Core Intel با GB 4 حافظه RAM انجامشده است.

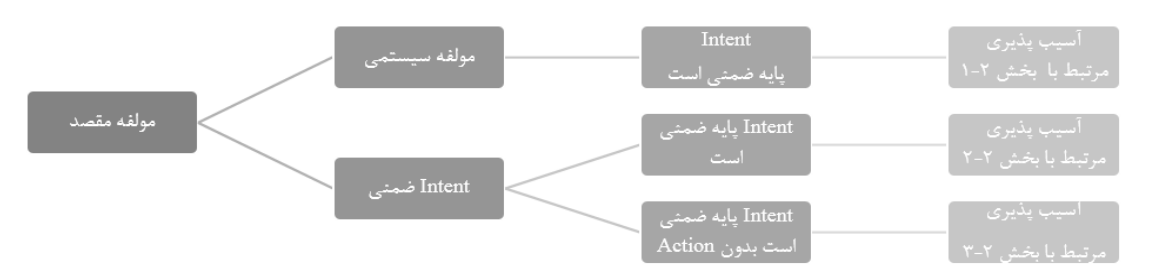

**شکل (4):** دستهبندي تحلیل آسیبپذیري PI بر اساس مؤلفه مقصد و Intent پایه.

جدول (1) نتایج حاصل از مقایسه زمان اجراي ابزارهاي فوق در تشخیص آسیبپذیريهاي مرتبط بـا PI و شـکل (5) نمـودار مرتبط با نتایج ارزیابی را ارائه مـ یدهـد . همـه 51 مـورد آزمـون همراه با اندازه برنامه و نتیجه زمان اجراي مربوط به هـر ابـزار در جدول (1) ذکرشده است. دقت هر دو ابزار باهم یکسـان بودنـد و آسیبپذیريها را بهصورت مشابه شناسایی مینمودند.

براي هر برنامه مورد تحلیـل یکـی از سـه حالـت زیـر صـدق می کند:

- .1 برنامه شامل هیچ PI نیست.
- .2 برنامه مورد تحلیل شامل یک یا چند PI آسیبپذیر است.
- .3 برنامه مورد تحلیل شامل یک یا چند PI غیر آسـ یبپـذیر است.

در حالت (1)، PIVATool به این دلیل که فقـط متغیرهـاي Local موجود در هر متد را جستجو میکند سریعتر متوجه عدم وجود PI میشود. اما PIAnalyzer به این دلیل که همه دستورات موجود در کد برنامه را جستجو میکند مدت زمان بیشـتري نیـاز

تحلیل فقط بلاكهایی که ممکن است حاوي مؤلفـه مقصـد PI و Intent پایـه آن باشـند را مـورد تحلیـل قـرار مـی دهـد و همـه دستورات برنامه را بررسی نمیکند، آسیبپذیري مرتبط بـا PI را سریعتر شناسایی میکند.

حالت (3)، مربوط به زمانی است که برنامه شـامل PI صـریح است و آن را به یک مؤلفه سیستمی ارسال میکند. در این حالت PIAnalyzer در مدتزمان کمتري متوجه عدم آسیبپـذیري PI میشـود ، چراکـه PIAnalyzer ابتـدا نـوع Intent پایـه را تحلیـل میکند و درصورتیکـه متوجـه صـریح بـودن Intent پایـه شـود تحلیل را ادامه نمیدهد. اما PIVATool ابتدا مؤلفه مقصـد PI را تحلیل کرده و سپس در مرحله بعـد نـ وع Intent پایـه را تحلیـل میکند و به همین دلیل دیرتر متوجه عدم آسیبپـذیر بـودن PI میشود.

نتـایج در جـدول (1) و شـکل (5) بیـانگـر ایـن اسـت کـه PIVATool در %95 مواقــع زمــان اجــراي بهتــري نســبت بــه PIAnalyzer داشـــته اســـت و در %5 مواقـــع PIAnalyzer بـــا اختلافزمانی بسیار کمی سریعتر از PIVATool عمل مـی کنـد. نتایج ارزیابیهاي صورت گرفته نشـان مـی دهـد کـه PIVATool ازلحــاظ ســرعت تحلیــل برنامــه هــا حــدود %27 ســریعتــر از PIAnalyzer است.

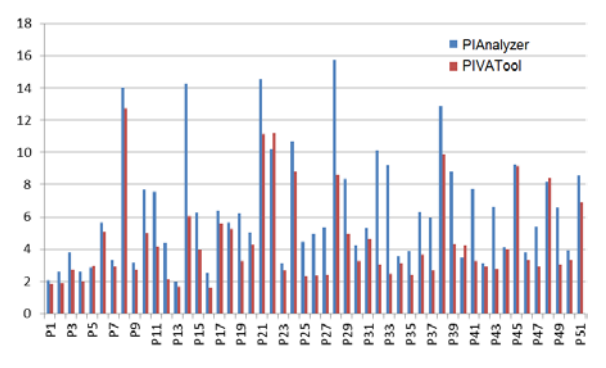

**شکل (5):** نمودار مقایسه زمان اجراي دو ابزار.

## **-6 نتیجهگیري**

استفاده امن از PIها در توسعه برنامههاي اندروید، باعـث کـاهش آسیبپذیريهاي برنامـه هـاي اندرویـد گردیـده و جلـو حمـلات مختلف مانند رد خـدمت، نشـت داده هـا و ترفیـع امتیـاز گرفتـه میشود. چالش شناسایی این آسیبپذیريها براي فروشـگاه هـاي ارائهدهنده این برنامههاي کاربردي زمان تحلیل برنامهها بهمنظور شناسایی آسیبپذیريها است.

در این مقاله روشی ارائه گردید که آسیبپذیريهاي مـرتبط با PI را در زمان کمتر و با دقت مشابه با سـایر ابزارهـا شناسـایی دارد تا متوجه عدم وجود PI در برنامـه شـود. بنـابراین در حالـت (1)، PIVATool تحلیل سریعتري را انجام میدهد.

**اندازه برنامه برنامه (MB) زمان اجرا (ثانیه) PIAnalyzer زمان اجرا (ثانیه) PIVATool درصد کاهش/ افزایش** 11 1/18 7/01 1/25 **P1**  $\begin{array}{|c|c|c|c|c|c|}\n\hline\n\text{Y} & & \text{1/A9} & & \text{1/A9} & & \text{1/A1} & & \text{P2} \\
\hline\n\end{array}$ 28 2/74 3/79 2/09 **P3** 23 2/01 2/60 0/182 **P4** -3 2/96 2/87 2/72 **P5** 1.  $\Delta/\sim$   $\Delta/\approx$   $\gamma/\tau$   $\gamma$  $17$   $1/97$   $1/8$   $1/3$ 9 12/72 14 9/<del>1</del>6 **P8** <u>14  $Y/YY$   $Y/15$   $Y/6$   $Y^2$   $Y^3$ </u> <u>5 5 7/7 15/7 **P10**</u> 45 4/14 7/57 4/72 **P11** <u>52 5/17 6/6. TF P12</u> 1<u>0</u> 1/66 1/96 1 **P13** <u> $\delta \lambda$   $\beta$ /.  $\gamma$  16/ $\gamma$ .  $\gamma$ /. P14</u> 36 3/98 6/25 15/2 **P15** <u>25 1/64 1/61 1/61 P16</u> 11  $\Delta$ /81  $\epsilon$ /12  $\Delta$ /61 **P17** 7 5/25 5/64 5/58 **P18** <u> $\frac{1}{2}$  16/23 16/24 16/24 16/23 16/23 16/23</u> 1<u>0</u>  $Y/Y$   $0/Y$   $0/Y$   $1/Y$   $1$  $\gamma$  11/16 19/06  $\beta$ /07 **P21** <u>-9 11/18 1./25  $\Delta$ /28 P22</u> 14  $Y/\sqrt{2}$   $Y/\sqrt{2}$  11/8 **P23** 11 11/79 11/61 15/7 **P24** 48 2/32 4/472 10/6 **P25** 52 2/37 4/92 23/6 **P26**  $\delta$ 5  $\frac{1}{2}$   $\frac{1}{2}$   $\frac{1$  $46$   $\lambda$ / $\beta$   $\lambda$   $\lambda$   $\beta$   $\lambda$   $\lambda$   $\gamma$   $\gamma$   $\gamma$   $\gamma$   $\gamma$  **P28**  $\gamma$ 1  $\gamma$ 196  $\lambda$ 174  $\beta$ / $\lambda$  **P29**  $\frac{1}{2}$   $\frac{1}{2}$   $17$   $7/97$   $0/71$   $9/10$  **P31** 70 3/05 10/11 20/4 **P32** 73 2/47 9/20 27/2 **P33**  $15$   $17$   $19/15$   $19/15$   $19/10$   $19/10$ 38 2/41 3/87 12/4 **P35**  $44$   $47$   $47$   $47$   $47$   $47$   $436$ 55 2/69 5/94 3/18 **P37** 23 9/92 12/86 16/2 **P38** <u> $\alpha$ 1 15/0 **P39**</u> -21 4/25 3/50 15/6 **P40** <u>31 7/75 10/2 73/7 **P41**</u> 6 2/92 3/12 11/8 **P42** <u>01 7/19 9/87 11/9 **P43**</u>  $\begin{array}{|c|c|c|c|c|}\hline \gamma & \gamma_{1} \gamma & \gamma_{2} \gamma_{3} & \gamma_{4} \gamma_{5} & \gamma_{6} \gamma_{7} & \gamma_{8} \end{array}$ 1 9/1**r** 9/1**r** 9/1**r** 9/1**r** 9/1**r**  $15$   $17/79$   $10/7$   $10/7$  **P46** 46 ۲/۹۱ 5/39 3/5 **P47**  $-\mathsf{r}$   $\wedge\mathsf{r}\mathsf{q}$   $\wedge\mathsf{1}\wedge$   $\mathsf{9}\mathsf{1}\cdot\mathsf{v}$  **P48** ar r<sub>1</sub>. r<sub>1</sub>. *p*<sub>1</sub>09 f/00 **P49** 10  $r/rr$   $r/91$   $r/97$  **P50**  $\begin{array}{|c|c|c|c|c|}\n\hline\n\end{array}$   $\begin{array}{|c|c|c|c|}\n\hline\n\end{array}$   $\begin{array}{|c|c|c|}\n\hline\n\end{array}$   $\begin{array}{|c|c|c|}\n\hline\n\end{array}$   $\begin{array}{|c|c|c|}\n\hline\n\end{array}$   $\begin{array}{|c|c|c|}\n\hline\n\end{array}$   $\begin{array}{|c|c|c|}\n\hline\n\end{array}$   $\begin{array}{|c|c|c|}\n\hline\n\end{array}$   $\begin{array}{|$ **میانگین** 10/67 6/40 4/43 **27**

**جدول (1):** نتایج زمان اجراي ابزارها بر روي برنامههاي محک.

در حالت (2)، PIVATool بـه ایـن دلیـل کـه بـراي انجـام

- [6] S. Bugiel, L. Davi, A. Dmitrienko, T. Fischer, and A.-R. Sadeghi, "Xmandroid: A new android evolution to mitigate privilege escalation attacks," Technische Universität Darmstadt, Technical Report TR-2011-04, 2011.
- [7] P. Gadient, M. Ghafari, P. Frischknecht, and O. Nierstrasz, "Security code smells in Android ICC," Empirical software engineering, vol. 24, no. 5, pp. 3046-3076, 2019.
- [8] R. Hay, O. Tripp, and M. Pistoia, "Dynamic detection of inter-application communication vulnerabilities in Android," in Proceedings of the 2015 International Symposium on Software Testing and Analysis, pp. 118-128, 2015.
- [9] S. Groß, A. Tiwari, and C. Hammer, "Pianalyzer: A precise approach for pendingintent vulnerability analysis," in European Symposium on Research in Computer Security, Springer, pp. 41-59, 2018.
- [10] B. Rashidi and C. J. Fung, "A Survey of Android Security Threats and Defenses," J. Wirel. Mob. Networks Ubiquitous Comput. Dependable Appl., vol. 6, no. 3, pp. 3-35, 2015.
- [11] J. A. Shaheen, M. A. Asghar, and A. Hussain, "Android OS with its Architecture and Android Application with Dalvik Virtual Machine Review," International Journal of Multimedia and Ubiquitous Engineering, vol. 12, no. 7, pp. 19-30, 2017.
- [12] E. Chin, A. P. Felt, K. Greenwood, and D. Wagner, "Analyzing inter-application communication in Android," in Proceedings of the 9th international conference on Mobile systems, applications, and services, pp. 239-252, 2011.
- [13] P. Bhiwani and C. Parekh, "Different Android Vulnerabilities," Advances in Computational Sciences and Technology, vol. 10, no. 5, pp. 1449-1455, 2017.
- [14] PendingIntent.html, ["http://developer.android.com/reference/android/app/,](http://developer.android.com/reference/android/app/)" 2013.
- [15] J. Mitra and V.-P. Ranganath, "Ghera: A repository of android app vulnerability benchmarks," in Proceedings of the 13th International Conference on Predictive Models and Data Analytics in Software Engineering, pp. 43-52, 2017.
- [16] L. Li et al., "Iccta: Detecting inter-component privacy leaks in android apps," in 2015 IEEE/ACM 37th IEEE International Conference on Software Engineering, IEEE, vol. 1, pp. 280-291, 2015.
- [17] S. Bhandari et al., "Android app collusion threat and mitigation techniques," arXiv preprint arXiv:1611.10076, 2016.

مینمود. به این منظور کد برنامه کاربردي تحت اندرویـد بـه کـد میـانی Jimple تبـد یلشـده و از مؤلفـه هـاي آن PIهـا اسـتخر اج میگردد. سپس در PIVATool بر اساس وضـعیت Intent پایـه و مؤلفه مقصد آسیبپذیريهاي مختلف تحلیل و گزارش میگردد. براي شناسایی Intent پایه و مؤلفه مقصد تحلیل جریـان داده بـر روي گراف جریان کنترلی درون روالی متدهاي حاوي فراخواننده PI انجام میشود. براي ارزیابی PIVATool ایـن ابـزار بـه همـراه PIAnalyzer پیادهسازي گردید و بـر روي 51 برنامـه منتخـب از بازار برنامههاي اندروید آزمون صورت گرفت. نتایج نشـان داد کـه PIVATool ازلحاظ سرعت تحلیل برنامهها 27درصد سریعتـر از ابزار PIAnalyzer عمل میکنـد و مـی توانـد آسـیب پـذیري هـاي مرتبط با PI را با همان دقت تشـخیص دهـد. در ادامـه پـژوهش تلاش میگردد که دقت روش ارائهشده نیز افزایش یابد.

## **-7 مراجع**

- [1] S. Rani and K. S. Dhindsa, "Android Malware Detection in Official and Third Party Application Stores," International Journal of Advanced Networking and Applications, vol. 9, no. 4, pp. 3506-3509, 2018.
- [2] M. Deypir, "Estimating Security Risks of Android Apps Using Information Gain," Electronic and Cyber Defense, vol. 5, no. 1, pp. 73-83, 2017. [Online]. Available: [https://ecdj.ihu.ac.ir/article\\_200138\\_30b9b8eeec05f9d21c00](https://ecdj.ihu.ac.ir/article_200138_30b9b8eeec05f9d21c00f3f4a40d6274.pdf) [f3f4a40d6274.pdf.](https://ecdj.ihu.ac.ir/article_200138_30b9b8eeec05f9d21c00f3f4a40d6274.pdf)
- [3] A. K. Jha, S. Lee, and W. J. Lee, "Modeling and test case generation of inter-component communication in Android," in 2015 2nd ACM International Conference on Mobile Software Engineering and Systems, IEEE, pp. 113-116. 2015.
- [4] A. Sadeghi, R. Jabbarvand, N. Ghorbani, H. Bagheri, and S. Malek, "A temporal permission analysis and enforcement framework for android," in Proceedings of the 40th International Conference on Software Engineering, pp. 846-857, 2018.
- [5] S. Dhavale and B. Lokhande, "Comnoid: information leakage detection using data flow analysis on android devices," International Journal of Computer Applications, vol. 134, no. 7, pp. 15-20, 2016.